УО «Полесский государственный университет»

## В.Н. ШТЕПА, И.А. ЯНКОВСКИЙ, А.И. РАЗИНКОВ

# **СРЕДСТВА И ТЕХНОЛОГИИ АНАЛИЗА И РАЗРАБОТКИ ИНФОРМАЦИОННЫХ СИСТЕМ**

Методические рекомендации и требования по выполнению курсовых проектов для студентов по специальности 1-40 05 01 «Информационные системы и технологии (по направлениям)» ДСТВА И ТЕХНОЛОГИИ АНАЛИЗА И<br>РАБОТКИ ИНФОРМАЦИОННЫХ СИСТЕМ<br>рдические рекомендации и требования<br>иполнению курсовых проектов для студентов<br>ециальности 1-40 05 01 «Информационные системы и т<br>аправлениям)»

> Пинск ПолесГУ 2016

УДК004.4 ББК 32.97 М 91

Средства и технологии анализа и разработки информационных систем: методические рекомендации и требования по выполнению курсовых проектов для студентов специальности 1-40 05 01-02 «Информационные системы и технологии в экономике. – Пинск: ПолесГУ, 2016. – 24 с.

Р е ц е н з е н т ы : кандидат технических наук, доцент Ю.М. Вишняков, кандидат физико-математических наук, доцент П.А. Павлов

Утверждено научно-методическим советом Полесского государственного университета

Методические указания предназначены для оказания помощи в написании и оформлении курсовых проектов студентами специальности «Информационные системы и технологии (по направлениям)». Указания содержат материалы, отражающие основные требования, предъявляемые к курсовой работе (проекту), тематике и содержанию курсовой работы (проекта), порядку оформления и защиты. ено научно-методическим советом Полесского госу,<br>1<br>1<br>и оформлении курсовых проектов студентами сп<br>ионные системы и технологии (по направлениям)<br>1<br>атериалы, огражающие основные требования, предъ<br>боте (проекту), тематике и

Составители: В.Н. Штепа И А Янковский А.И. Разинков

> УДК 004.4 ББК 32.97

ISBN © УО «Полесский государственный университет», 2016

# **ОГЛАВЛЕНИЕ**

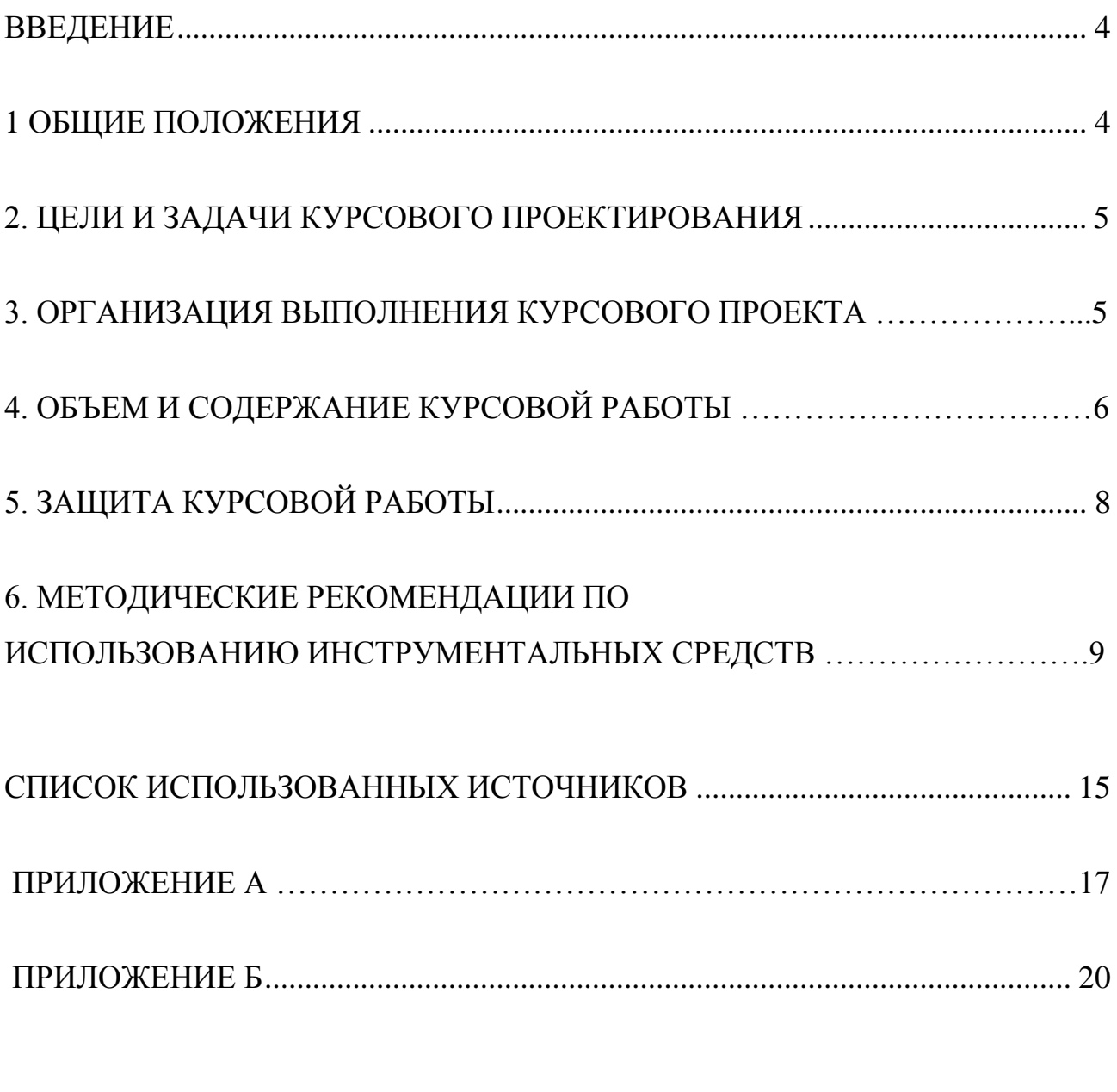

#### **ВВЕДЕНИЕ**

<span id="page-3-0"></span>В современных условиях народное хозяйство не может существовать и развиваться без высокоэффективной информационной системы, базирующейся на самых современных информационных технологиях. Постоянно изменяющиеся требования рынка, огромные потоки информации научнотехнического, технологического и маркетингового характера требуют от персонала предприятия, отвечающего за стратегию и тактику развития высокотехнологического предприятия быстроты и точности принимаемых решений, направленных на получение максимальной прибыли при минимальных издержках.

Оптимизация затрат, быстрое реагирование производства на все возрастающие требования потребителей в условиях жесткой рыночной конкуренции не могут базироваться только на опыте и интуиции менеджеров. Необходим всесторонний контроль над всеми центрами затрат, математические методы анализа, прогнозирования и планирования. Использование информационных систем оказывает влияние на многие характеристики организации. всесторонний контроль над всеми центрами затрат, матнализа, прогнозирования и планирования. Ис<br>иными информационных систем (ИС) представляет.<br>1.<br>пование информационных систем (ИС) представляет этизатый вид деятельности, б

Проектирование информационных систем (ИС) представляет сложный многоступенчатый вид деятельности, без научной организации которого немыслимо создание и использование современных сложных ИС.

Предлагаемое пособие дает возможность студенту освоить современные методы и средства проектирования информационных систем, основанных на использовании объектно-ориентированного проектирования и CASEтехнологий при выполнении курсового проекта.

## **1 ОБЩИЕ ПОЛОЖЕНИЯ**

<span id="page-3-1"></span>Курсовой проект представляет собой вид самостоятельной учебной работы и контроля качества обучения студента на определенных этапах выполнения учебного плана по специальности (специализации).

Выполнение курсовых проектов предусматривается типовыми учебными планами в целях закрепления, углубления и обобщения знаний, полученных студентом в процессе обучения, развития способности самостоятельного и творческого мышления.

Основными требованиями, предъявляемыми к курсовой работе (проекту) являются:

- целевая направленность;
- четкость построения;
- логическая последовательность изложения материала;
- глубина исследования и полнота освещения материала;
- убедительность аргументаций;
- краткость и точность формулировок;

– конкретное изложение результатов работы;

– доказательность выводов и обоснованность рекомендаций.

Курсовой проект является формой текущей аттестации студентов по дисциплине учебного плана специальности.

Зачет по курсовой работе (проекту) учитывается при определении общего числа экзаменов и зачетов на соответствующем этапе обучения.

Темы курсовых работ (проектов) вносятся в зачетные книжки студентов.

## **2 ЦЕЛИ И ЗАДАЧИ КУРСОВОГО ПРОЕКТИРОВАНИЯ**

<span id="page-4-0"></span>Целью выполнения курсового проекта является закрепление основ и углубление знаний принципов и приемов проектирования информационной системы для предприятий, приобретение практических навыков в решении прикладных задач, а также развитие навыков самостоятельной работы по анализу предметной области проектирования, разработке проекта информационной системы (ИС) с помощью языка UML.

В ходе выполнения курсового проекта у студента должно формироваться представление об этапах проектирования информационных систем.

В ходе достижения цели решаются следующие задачи:

развитие логического и алгоритмического мышления;

формирование у студента системы понятий по проектированию ИС;

 показ возможности средств автоматизации проектирования в виде CASEтехнологии;

 получение навыков работы в инструментальных CASE-средствах для построения визуальных моделей при проектировании ИС;

 выработка умения самостоятельного решения задач по анализу информации и выбору метода ее обработки;

<span id="page-4-1"></span>помощь в разработке и проектировании ИС.

## **3 ОРГАНИЗАЦИЯ ВЫПОЛНЕНИЯ КУРСОВОГО ПРОЕКТА**

Продолжительность выполнения курсового проекта – 14 недель. Каждый студент выполняет индивидуальное задание. Список типовых заданий на курсовой проект приведен в Приложении А. Каждый студент обязан посетить не менее 5 консультаций по вопросам выполнения курсовой работы, предъявляя на предварительный просмотр преподавателю отдельные результаты курсового проектирования или проект пояснительной записки. По результатам курсового проекта студентом в соответствии с требованиями оформляется пояснительная записка и сдается преподавателю на проверку. Если все недочёты, выявленные при консультациях, устранены, студент защищает курсовую работу, по результатам защиты выставляется итоговая оценка. Если пояснительная записка не удовлетворяет поставленным требованиям, то она возвращается студенту на доработку. предметной области проектирования, разработк<br>онной системы (ИС) с помощью языка UML.<br>выполнения курсового проекта у студента должно форме об этапах проектирования информационных систем.<br>остижения цели решаются следующие з

При выполнении курсового проекта студент обязан посетить консультации

и зачесть у руководителя, как минимум, следующие этапы работы:

1) обоснование и описание объекта моделирования;

2) разработка входных, внутренних и выходных данных решаемой задачи и её общего описания с использованием UML и обоснование выбора метода разработки, языка программирования;

3) разработка диаграмм нотации UML (всего комплекса);

4) генерация программного кода;

5) выводы по полученным результатам.

Каждый этап может представляться на проверку преподавателю по частям во время консультаций. Консультации проводятся не чаще чем 2 раза в неделю.

В качестве объекта исследования в курсовом проекте может быть выбран любой хозяйствующий субъект или одно из направлений научных исследований. В то же время следует отдать предпочтение тому предприятию, организации или фирме, на которой студент может получить работу после окончания университета. Следующим приоритетом может быть предприятие, организация или фирма, которая станет объектом дипломного проектирования.

## **4 ОБЪЕМ И СОДЕРЖАНИЕ КУРСОВОЙ РАБОТЫ**

Примерный объем проекта (без приложений), как правило, должен составлять до 35 страниц машинописного текста, отпечатанного через интервал точно 18 пт. (шрифт – 14 пт).

*Структурными элементами курсового проекта являются*:

*Титульный лист*.

*Задание на курсовую работу.* Оформляется на бланках установленной формы и утверждается заведующим кафедрой.

*Реферат.* Выполняется на двух языках: русском и иностранном, который студент изучает в вузе. Он должен содержать: а) сведения об объеме работы (страниц), количестве иллюстраций (рисунков), таблиц, приложений, использованных источников; б) перечень ключевых слов; в) текст реферата, содержащий основные результаты разработок студента. университета. Следующим приоритетом может быть п<br>или фирма, которая станет объектом дипломного проек<br>4 **ОБЪЕМ И СОДЕРЖАНИЕ КУРСОВОЙ РАБОТЫ**<br>ный объем проекта (без приложений), как прави<br>по 35 страниц машинописного текста,

Перечень ключевых слов характеризует основное содержание курсовой работы и включает от 5 до 15 слов в именительном падеже, написанных через запятую в строку прописными буквами.

Оптимальный объем текста реферата 1500—2000 печатных знаков (примерно одна страница). Текст реферата должен отражать объект и предмет исследования, цель (в отдельных случаях могут быть отражены и задачи) работы, метод или методологию проведения работы, подтверждение студентом достоверности материалов и результатов курсовой работы и самостоятельности ее выполнения.

*Оглавление* (план работы). Включает введение, нумерацию и наименование всех разделов и подразделов работы, заключение, список использованных источников (литературу), приложения с указанием номеров страниц.

*Введение*. Обосновывается актуальность избранной темы, теоретическое и практическое значение ее изучения в условиях экономики Республики

Беларусь, дается общая оценка современного состояния изучаемых проблем. Объем введения не должен превышать 3 страниц машинописного текста.

*Основная часть*. Состоит из 3 разделов (желательна их разбивка на подразделы), в рамках которых должны быть системно представлены обобщенная информация из различных литературных источников, нормативноправовая база по исследуемой теме, приведен и проанализирован фактический материал. Каждый раздел и/или подраздел заканчивается краткими выводами (1 абзац).

*Заключение.* Краткие выводы (итоги) по проведенному исследованию, некоторые практические рекомендации, способствующие, по мнению автора, положительной динамике решения рассматриваемых проблем.

*Список использованных источников (литература).*

*Приложения*.

Серьезными недостатками работы признается неполное соответствие материалов работы избранной теме, отсутствие последовательности изложения материала, нечеткие формулировки, повторения. работы избранной теме, отсутствие последовательности<br>и счеткие формулировки, повторения.<br>I к оформлению отдельных элементов курсов<br>I в Приложении Б.<br>I предметной области (предприятия, подразделении)<br>пи)<br>рование начинается

Образцы к оформлению отдельных элементов курсовой работы представлены в Приложении Б.

#### *Предпроектное исследование*

*1 Анализ предметной области (предприятия, подразделения, сферы деятельности)*

Проектирование начинается с исследования предметной области, для которой решается задача.

Цели этапа: исследовать бизнес-процессы предприятия на предмет их улучшения

*Исходной информацией* для этого являются:

 регламенты работы отделов и должностные инструкции сотрудников этих отделов;

интервью с работниками предприятия;

другие документы, имеющие отношение к исследуемому объекту.

*Выходными данными*, или результатом этапа, являются: потоки данных и модель классов предметной области, и ее описание.

*2. Выделение и анализ функционала ИС*

На втором этапе на основе анализа предметной области проводится выделение основных функций ИС.

Цели этапа:

определение границ, или контура, системы;

выявление или определение потребностей заказчика ИС.

*Исходными данными* для этапа являются:

 существующие программы, методы и средства, позволяющие решить данную проблему;

анкеты опроса заинтересованных лиц;

записи интервью с заинтересованными лицами;

 другие документы, имеющие отношение к исследуемому объекту. *Выходными данными*, или результатом этапа, являются:

- перечень заинтересованных лиц;
- список потребностей заинтересованных лиц в разрабатываемой ИС;
- модель вариантов использования;

документация предпроектного исследования.

#### *Проектирование и реализация*

#### *1 Проектирование диаграмм*

Разработка визуальных моделей программного и информационного обеспечения ИС.

Цель этапа: формирование архитектуры и алгоритмов модулей программы. *Исходными данными* для этапа являются: модель вариантов использования. *Выходными данными*, или результатом этапа, являются: диаграммы нотации

UML.

*2 Генерация кода*

Генерация кода программы, которая реализует синтезированную модель.

Цель этапа: получения базового каркаса программных решений.

*Исходными данными* для этапа являются: диаграммы нотации UML.

*Выходными данными*, или результатом этапа, являются: программный код.

*3 Разработка пояснительной записки*

Цель этапа: описание полученных результатов моделирования и систематизация их согласно нормативным требованиям.

*Исходными данными* для этапа являются: диаграммы нотации UML и сгенерированный код.

*Выходными данными*: выполненная курсового проекта.

Материалы курсовой работы должны быть оформлены согласно:

**-** ГОСТ 19.701-90 (ИСО 5807-85) . ЕСПД. Схемы алгоритмов, программ, данных и систем. Обозначения условные и правила выполнения**;** *лии занновии*, или результатом этапа, авляются: диаграк<br>и кода программы, которая реализует синтезированную<br>па: получения базового каркаса программных решений.<br>или данными для этапа являются: диаграммы нотации U.<br>или да

- базовым международным стандартам ISO 2636-73, ISO 1028–73.

## **5 ЗАЩИТА КУРСОВОЙ РАБОТЫ**

<span id="page-7-0"></span>Защита курсовой работы (проекта) является особой формой проверки глубины осмысления изученного материала, эффективным способом выработки и демонстрации навыков научных выступлений, умения кратко, аргументировано и четко излагать представленный в курсовой работе (проекте) материал.

Защита курсовой работы (проекта) принимается комиссией в составе двухтрех человек. В состав комиссии входит непосредственный руководитель курсовой работы (проекта).

Состав комиссии, порядок и формы ее работы определяются распоряжением заведующего кафедрой и доводятся до сведения студентов, руководителей курсовых работ (проектов) и членов комиссии.

Формой аттестации по курсовым проектам является дифференцированный зачет и определяется по десятибалльной шкале оценки знаний в соответствии с Положением об оценке результатов образовательной деятельности студентов Полесского государственного университета.

Оценка за курсовую работу (проект) выставляется по результатам защиты в ведомость и зачетную книжку студента (неудовлетворительная оценка - только в ведомость) и заверяется подписями членов комиссии.

После зашиты, не позднее 10 дней после окончания экзаменационной сессии, методист, курирующий группу, готовит опись курсовых работ (проектов) которые хранятся на кафедре на протяжении года после окончания срока обучения. По истечении срока хранения составляется акт о выделении к уничтожению документов, не подлежащих хранению.

## 6 МЕТОДИЧЕСКИЕ РЕКОМЕНДАЦИИ ПО ИСПОЛЬЗОВАНИЮ **ИНСТРУМЕНТАЛЬНЫХ СРЕДСТВ**

## 6.1 Описание CASE-средства IBM Rational Rose

**IBM** Rational объектно-ориентированное CASE-средство Rose проектирования информационных систем. Компания Rational Software Corp. в лице Граде Буча и Джеймса Рамбо стала инициатором унификации языка визуального моделирования в рамках консорциума ОМG и первой разработала CASE-систему, в которой язык UML был определен как базовая нотация визуального моделирования. Все это обусловило функциональные возможности системы и ее ведущую роль среди аналогов на рынке инструментальных средств анализа и проектирования. Сейчас IBM Rational Rose является проектирования интегрированным средством архитектуры. анализа. моделирования и разработки ИС.

Функциональные возможности IBM Rational Rose:

- Проектирование систем любой сложности.

- Поддержка языка UML в нотации Unified (унифицированной), Г. Буча (Booch) или ОМТ (Object Model Template – шаблон объектной модели).

- Возможности автоматического контроля, в том числе проверки соответствия двух моделей.

- Предоставление развернутой информации о проекте (совместно со средствами документирования, в частности SoDA).

- Генерирование кода (стандартный список модулей, включая С ++, ADA, CORBA, Visual Basic, XML, COM, Oracle).

- Обратное проектирование имеющихся систем.

Другие важные характеристики:

- Удобный графический интерфейс, открытый для дополнений. В частности, открытость архитектуры позволяет включить поддержку ЯЗЫКОВ программирования, не предусмотренных стандартной поставкой, например языка Assembler, для чего достаточно написать дополнительный модуль.

- Многоплатформенность.

- Интеграция с Microsoft Visual Studio с использованием библиотеки активных шаблонов ATL (Microsoft Active Template Library), Web-классов, DHTML и протоколов доступа к различным базам данных.

- Возможность интеграции с другими инструментальными средствами, поддерживающими жизненный цикл программных систем, в частности со средствами управления требованиями (IBM Rational RequisitePro), тестирование (SQA Suite, Performance Studio), конфигурационного управления (IBM Rational ClearCase, PVCS).

- Поддержка технологий MTS (Microsoft Transaction Server) и ADO (ActiveX) Data Obiects) на уровне шаблонов и исходного кода, а также элементов технологии Microsoft COM + (DCOM).

- Полная поддержка компонентов CORBA и J2EE, включая реализации технологии компонентной разработки приложений CBD (ComponentBased Development), языка определения интерфейса IDL (Interface Definition Language) и языка определения данных DDL (Data Definition Language).

- Полная поддержка среды разработки Java, включая генерирование кода и обратный инжиниринг классов Java формата JAR, а также работу с файлами формата CAB и ZIP.

Пользователями IBM Rational Rose могут выступать проектировщики (а с ними и заказчики, будущие пользователи), аналитики, разработчики ИС. Ориентация на разработчика (программиста) отличает IBM Rational Rose среди других средств проектирования.

Преимуществами использования IBM Rational Rose являются:

- Сокращение цикла разработки приложения «заказчик - программист заказчик».

Увеличение производительности работы программистов  $3a$ счет уменьшения ручного кодирования, количества ошибок и продолжительности отладки.

- Улучшение пользовательских качеств создаваемых систем за счет ориентации на пользователей и бизнес.

- Способность вести крупные проекты и группы проектов.

- Возможность повторного использования уже разработанных проектных решений.

- Обеспечение взаимодействия различных участников проекта.

В IBM Rational Rose работа с моделью системы происходит с помощью четырех представлений:

- Use Case View - описание проекта с точки зрения его использования. Может содержать варианты использования, действующих лиц, связи коммуникации между вариантами использования и действующими лицами, связи использования и расширения между вариантами использования, связи действующих лиц, диаграммы вариантов использования, в обобщения случаях - диаграммы последовательности и некоторых кооперативные диаграммы.

- Logical View – описание логики реализации поведения, описанного в вариантах использования. Может содержать классы, их свойства и методы, отношение между классами, диаграммы классов, диаграммы взаимодействия, диаграммы состояний, пакеты, являются группами взаимосвязанных классов.

- Component View – описание компонентов проекта, модули и зависимости между ними, переходы от главной программы к подпрограммам. Может содержать компоненты, диаграммы компонентов, пакеты, являются группами связанных компонентов.

- Deployment View – расположение физических устройств и связей между ними. Может содержать процессы, процессоры, устройства, диаграммы размещения.

В каждом из этих видов по умолчанию разрабатывается главная диаграмма (Main), в которой отображается соответствующая информация, но могут быть и другие диаграммы. Кроме того, в представлениях можно создавать дополнительные типы диаграмм.

Большую часть работы по IBM Rational Rose можно представить в виде создания и модификации диаграмм.

## **6.2 Практическое применение CASE-средства IBM Rational Rose**

Для понимания структуры «информационно-аналитической системы (сайта)» быть разработаны диаграммы UML. Эти диаграммы представляют собой диаграммы разного уровня, от самого высокого уровня - общая структура, до низкого уровня - углубленная структура. Проанализировав поставленную задачу по созданию информационно-аналитической системы (сайта), может быть принято решение построить лишь несколько из всех диаграмм UML, которых вполне хватило бы как для понимания общей концепции системы простым пользователем, так и для понимания более глубокой структуры самим разработчиком системы. Ведь не всегда необходимо наличие всех диаграмм для описания общей концепции чего-либо. аграммы. Кроме того, в представлениях можно<br>• ные типы диаграмм.<br>• часть работы по IBM Rational Rose можно предста<br>• модификации диаграмм.<br>• стическое применение CASE-средства IBM Rational F<br>• нимания структуры «информаци

Диаграммы отображаются в двух представлениях:

представление Вариантов использования (Use Case View);

представление Логическое (Logical View).

Разрабатываются следующие диаграммы UML:

диаграмма Вариантов использования;

диаграмма Взаимодействия (Последовательности);

диаграмма Классов.

Также создаются Пакеты, объединяющие в себе объекты диаграмм по смыслу.

Далее на [Рисунок](#page-11-0) 6.1 и

[Рисунок](#page-12-0) 6.2 соответственно продемонстрированы сами диаграммы. Также

на рисунках показаны «ветви» представления Вариантов использования и Логического представления.

На

[Рисунок](#page-12-1) 6.3,

[Рисунок](#page-13-0) 6.4,

[Рисунок](#page-13-1) 6.5, соответственно, показаны сами разноуровневые диаграммы, описывающие структуру информационно-аналитической системы: диаграмма Вариантов использования, диаграмма Взаимодействия (Последовательности) и диаграмма Классов.

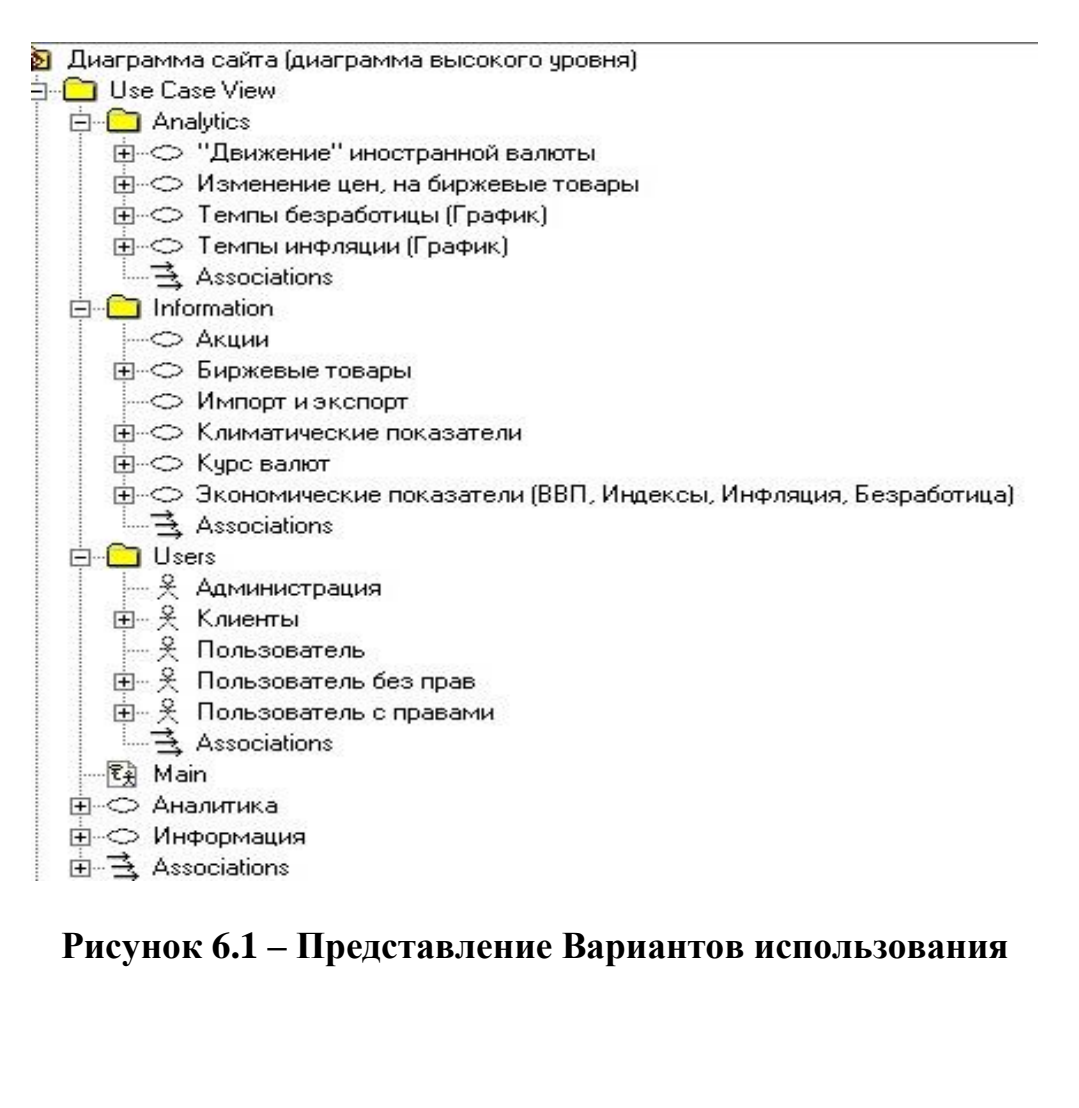

<span id="page-11-0"></span>**Рисунок 6.1 – Представление Вариантов использования**

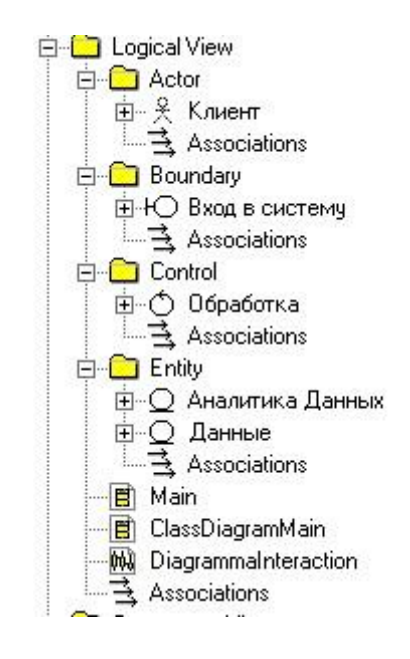

**Рисунок 6.2 – Представление Логическое**

<span id="page-12-0"></span>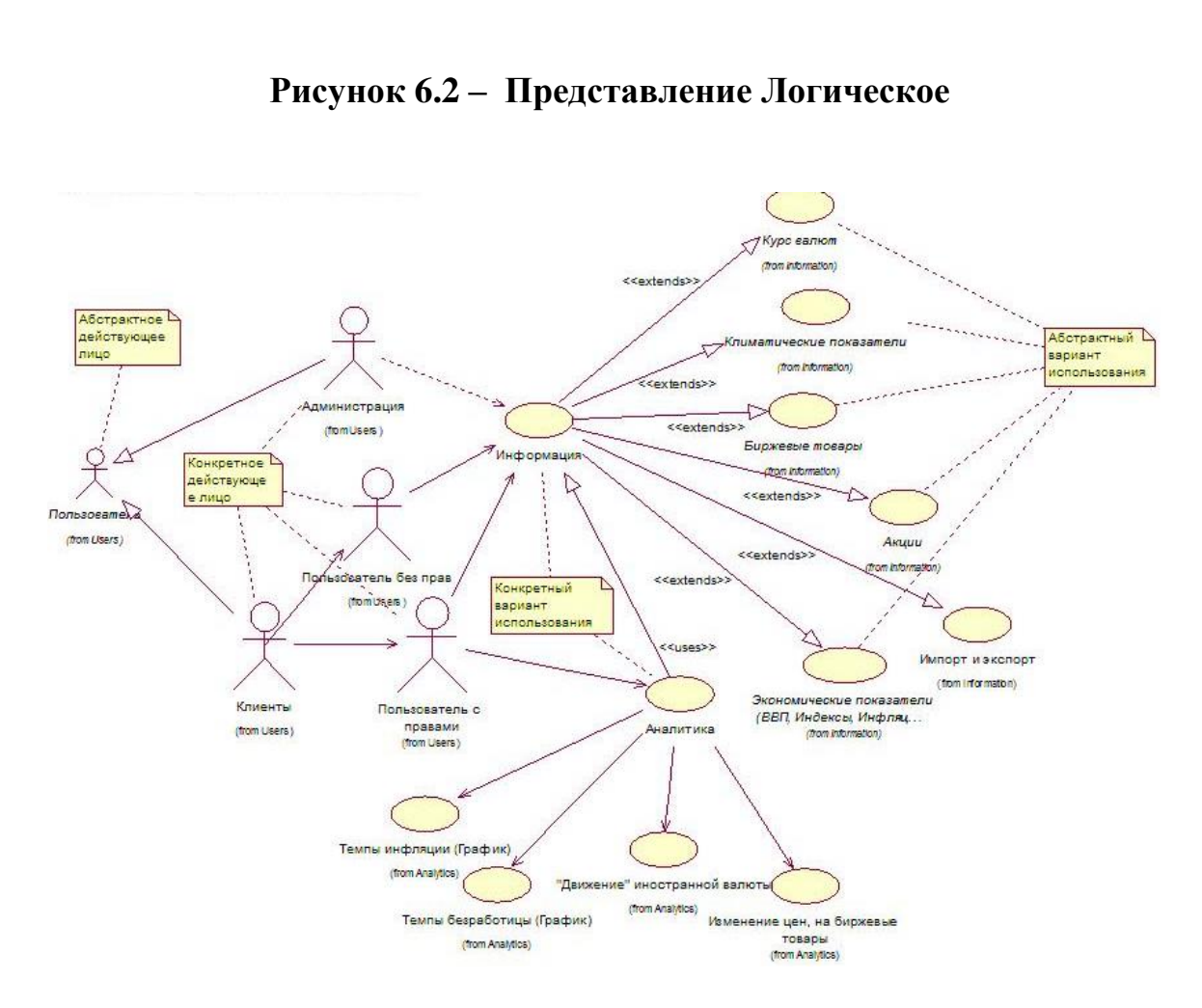

<span id="page-12-1"></span>**Рисунок 6.3 – Диаграмма Вариантов использования**

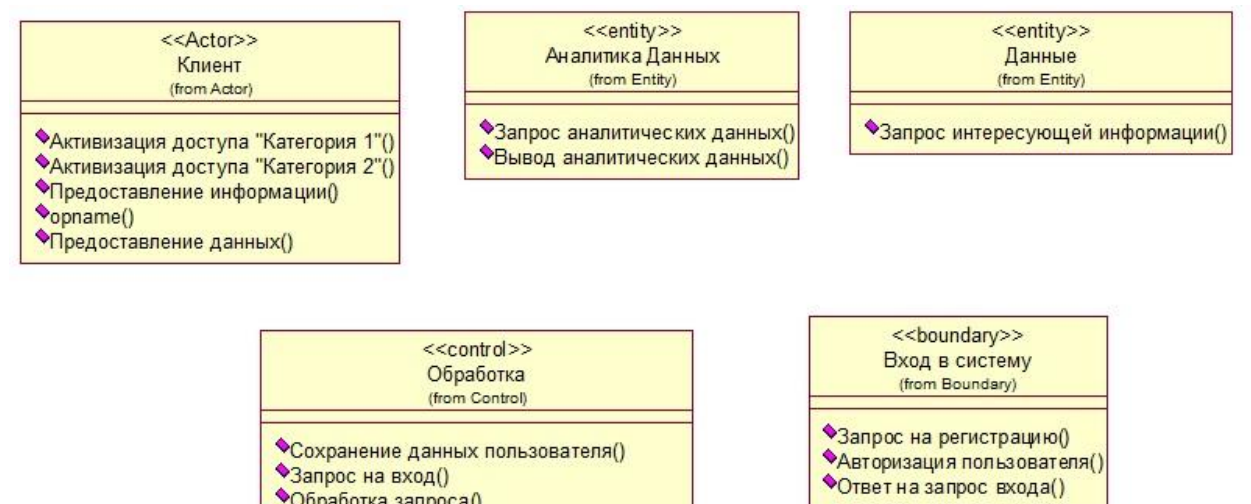

•Запрос на вход() •Обработка запроса()

•Обработка данных()

•Сохраненеие информации в базе данных()

**Рисунок 6.4 – Диаграмма Взаимодействия (Последовательности)**

<span id="page-13-0"></span>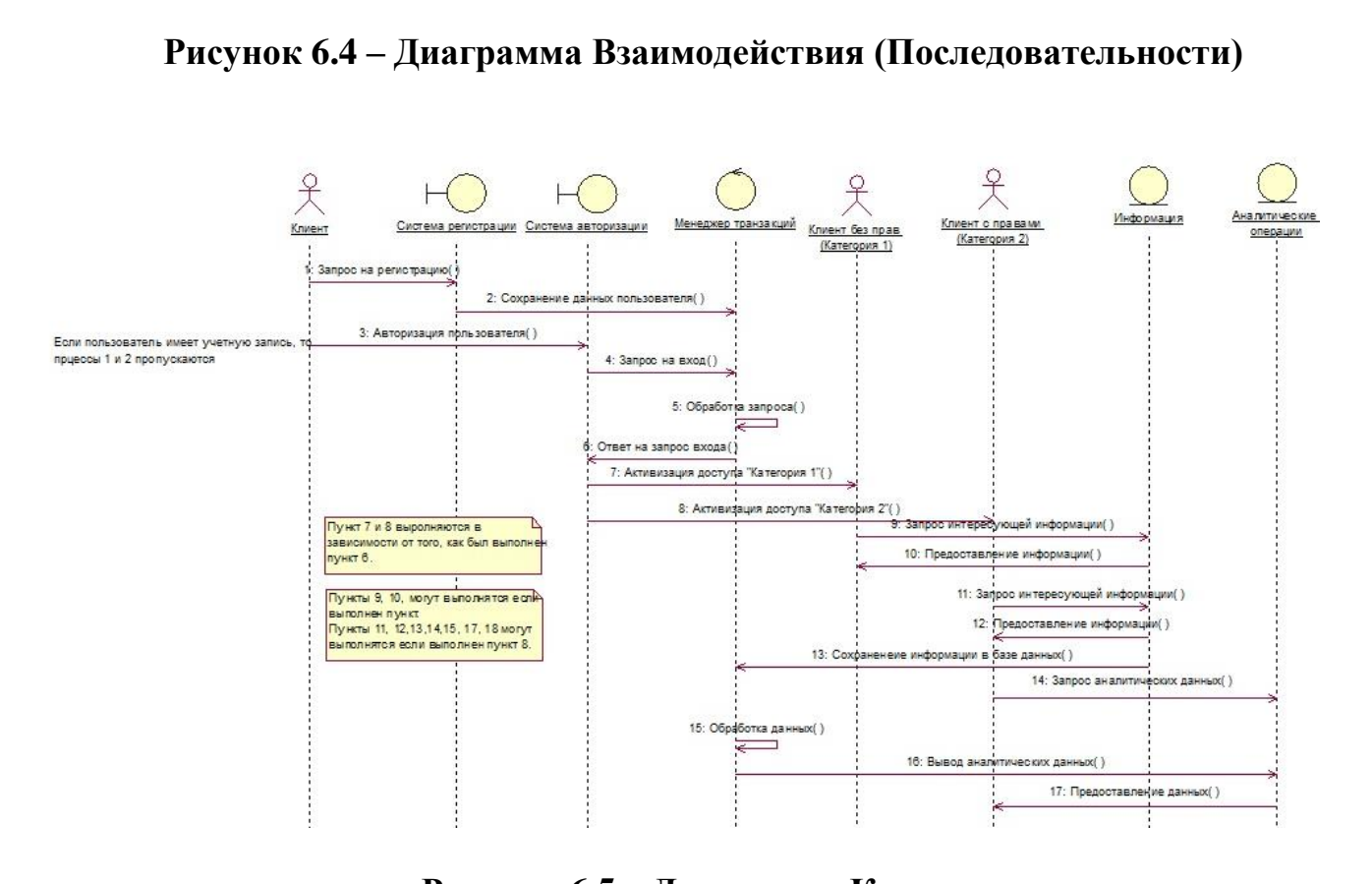

**Рисунок 6.5 – Диаграмма Классов**

<span id="page-13-1"></span>В заключение представлено развернутое описание Пакетов, в которых заключены объекты диаграмм, и относящиеся к ним операции [\(](#page-14-0)

[Рисунок](#page-14-0) 6.6).

<span id="page-14-0"></span>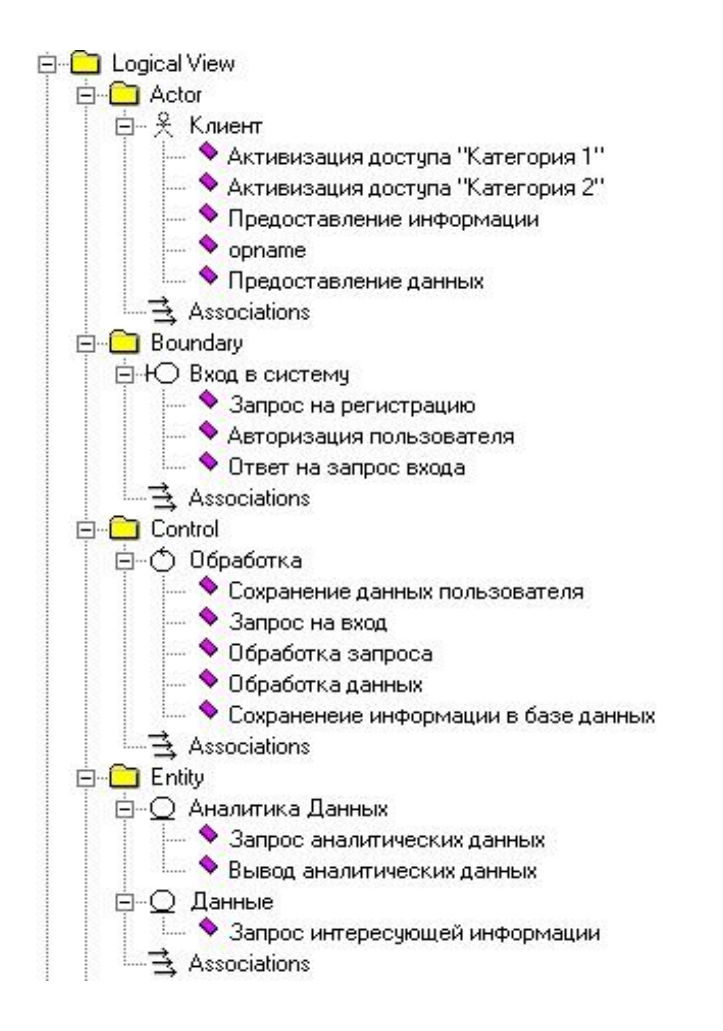

Рисунок 6.6 - Развернутое описание Пакетов

## **СПИСОК ИСПОЛЬЗОВАННЫХ ИСТОЧНИКОВ**

#### **Основная литература**

- <span id="page-15-0"></span>1. [Мацяшек, Л.А.](http://lib.psunbrb.by/cgi-bin/irbis64r_01/cgiirbis_64.exe?Z21ID=&I21DBN=POLES&P21DBN=POLES&S21STN=1&S21REF=1&S21FMT=fullwebr&C21COM=S&S21CNR=20&S21P01=0&S21P02=1&S21P03=A=&S21STR=%D0%9C%D0%B0%D1%86%D1%8F%D1%88%D0%B5%D0%BA,%20%D0%9B.%20%D0%90.) Анализ требований и проектирование систем: разработка информационных систем с использованием UML: научно-популярная литература / Л.А. Мацяшек; пер. с англ. - М. : ИД Вильямс, 2002. - 432 с.
- 2. Грабауров В. А. Информационные технологии: учебное пособие / В. А. Грабауров [и др.] ; ред. : В. А. Грабауров. – Минск: Современная школа,  $2006. - 432$  c.
- 3. [Брусакова, И.А.](http://lib.polessu.by/cgi-bin/cgiirbis_64.exe?Z21ID=&I21DBN=POLES&P21DBN=POLES&S21STN=1&S21REF=1&S21FMT=fullwebr&C21COM=S&S21CNR=20&S21P01=0&S21P02=1&S21P03=A=&S21STR=%D0%91%D1%80%D1%83%D1%81%D0%B0%D0%BA%D0%BE%D0%B2%D0%B0,%20%D0%98.%20%D0%90.) Информационные системы и технологии в экономике : учебное пособие / И. А. Брусакова. - М. : Финансы и статистика, 2007. - 352  $\mathbf{c}$
- 4. [Калянов, Г.Н.](http://lib.polessu.by/cgi-bin/cgiirbis_64.exe?Z21ID=&I21DBN=POLES&P21DBN=POLES&S21STN=1&S21REF=1&S21FMT=fullwebr&C21COM=S&S21CNR=20&S21P01=0&S21P02=1&S21P03=A=&S21STR=%D0%9A%D0%B0%D0%BB%D1%8F%D0%BD%D0%BE%D0%B2,%20%D0%93.%20%D0%9D.) CASE-технологии: Консалтинг в автоматизации бизнеспроцессов: учебное пособие / Г.Н. Калянов. - 3-е изд. - М. : Горячая линия-Телеком, 2002. - 320 с.
- 5. [Трофимов, С. А.](http://lib.polessu.by/cgi-bin/cgiirbis_64.exe?Z21ID=&I21DBN=POLES&P21DBN=POLES&S21STN=1&S21REF=1&S21FMT=fullwebr&C21COM=S&S21CNR=20&S21P01=0&S21P02=1&S21P03=A=&S21STR=%D0%A2%D1%80%D0%BE%D1%84%D0%B8%D0%BC%D0%BE%D0%B2,%20%D0%A1.%20%D0%90.) CASE-технологии: практическая работа в Rational Rose: научно- техническое издание / С.А. Трофимов. – 2-е изд. - М. : Бином - Пресс, 2002. – 288 с.
- 6. [Грабауров, В. А.](http://lib.polessu.by/cgi-bin/cgiirbis_64.exe?Z21ID=&I21DBN=POLES&P21DBN=POLES&S21STN=1&S21REF=1&S21FMT=fullwebr&C21COM=S&S21CNR=20&S21P01=0&S21P02=1&S21P03=A=&S21STR=%D0%93%D1%80%D0%B0%D0%B1%D0%B0%D1%83%D1%80%D0%BE%D0%B2,%20%D0%92.%20%D0%90.) Информационные технологии для [менеджеров:](http://job.ru/) производственно-практическое издание / В.А. Грабауров. - М. : Финансы и статистика, 2001. - 368 с.
- 7. [Пилецкий, И. И.](http://lib.polessu.by/cgi-bin/cgiirbis_64.exe?Z21ID=&I21DBN=POLES&P21DBN=POLES&S21STN=1&S21REF=1&S21FMT=fullwebr&C21COM=S&S21CNR=20&S21P01=0&S21P02=1&S21P03=A=&S21STR=%D0%9F%D0%B8%D0%BB%D0%B5%D1%86%D0%BA%D0%B8%D0%B9,%20%D0%98.%20%D0%98.) Проектирование, разработка и сопровождение баз данных с использованием CASE-средств: пособие по курсу "Методы и технологии программирования" для студентов специальности 1-31 03 04 "Информатика" всех форм обучения / И. И. Пилецкий; Министерство образования Республики Беларусь, Учреждение образования "Белорусский государственный университет информатики и радиоэлектроники". - Минск: БГУИР,2009. -116 с. 2002. - 320 с.<br>
2002. - 320 с.<br>
8, С. А. САSE-технологии: практическая работа в Ratexническое издание / С.А. Трофимов. - 2-е изд. - М.<br>
02. - 288 с.<br>
102. - 288 с.<br>
102. - 288 с.<br>
102. - 288 с.<br>
5. А. Информационные техн
- 8. [Савицкий, Н. И.](http://lib.polessu.by/cgi-bin/cgiirbis_64.exe?Z21ID=&I21DBN=POLES&P21DBN=POLES&S21STN=1&S21REF=1&S21FMT=fullwebr&C21COM=S&S21CNR=20&S21P01=0&S21P02=1&S21P03=A=&S21STR=%D0%A1%D0%B0%D0%B2%D0%B8%D1%86%D0%BA%D0%B8%D0%B9,%20%D0%9D.%20%D0%98.) Технологии организации, хранения и обработки данных: Учебное пособие / Н. И. Савицкий. - М. : ИНФРА-М, 2001. – 232 с. - (Высшее образование). - Библиогр.: с. 228.
- 9. [Озерова, В.](http://lib.polessu.by/cgi-bin/cgiirbis_64.exe?Z21ID=&I21DBN=POLES&P21DBN=POLES&S21STN=1&S21REF=1&S21FMT=fullwebr&C21COM=S&S21CNR=20&S21P01=0&S21P02=1&S21P03=A=&S21STR=%D0%9E%D0%B7%D0%B5%D1%80%D0%BE%D0%B2%D0%B0,%20%D0%92.%20%D0%9F.) П. Менеджер и управленческая информация: учебное пособие по курсу "Компьютерные информационные технологии": Для студентов заочной формы обучения / В.П. Озерова ; Министерство образования Республики Беларусь, Белорусский государственный экономический университет. – Минск : БГЭУ, 2003. – 51 с.
- 10. Кратчен, Ф. Введение в Rational Unified Process. 2-е изд., Пер. с англ М.: Издательский дом «Вильямс», 2002. – 240с.

## **Дополнительная литература**

- 11. [Избачков, Ю. И.](http://lib.psunbrb.by/cgi-bin/irbis64r_01/cgiirbis_64.exe?Z21ID=&I21DBN=POLES&P21DBN=POLES&S21STN=1&S21REF=1&S21FMT=fullwebr&C21COM=S&S21CNR=20&S21P01=0&S21P02=1&S21P03=A=&S21STR=%D0%98%D0%B7%D0%B1%D0%B0%D1%87%D0%BA%D0%BE%D0%B2,%20%D0%AE.%20%D0%98.) Информационные системы: учебное пособие / Ю. И. Избачков, В. Петров. - 2-е издание. - СПб. : Питер, 2006. - 656 с.
- 12. Буч, <sup>о</sup>Г., Рамбо, <sup>о</sup>Д., Джекобсон, <sup>о</sup>А. Язык UML. Руководство пользователя: Пер. с англ. – М.: ДМК, 2000. – 432 с.
- 13. Смит, °К., Уильямс, °Л. Эффективные решения: практическое руководство по созданию гибкого и масштабируемого программного обеспечения. Пер. с англ – М.: Издательский дом «Вильямс», 2003. – 448 с.
- 14. Бобровский, С. Технологии Пентагона на службе российских программистов. Программная инженерия. – СПб.: Питер, 2003. – 222с. 9. Маклаков, С.В. Создание информационных систем с AllFusionModelingSuite. – М.: ДИАЛОГ, 2003. – 432 с.

### **Примерная тематика курсовых работ**

1. Моделирование и проектирование информационной системы «учет деятельности охраны труда на предприятии» с помощью CASE-средств.

2. Моделирование и проектирование информационной системы «учёт объектов строительной компании» с помощью CASE-средств.

3. Моделирование и проектирование информационной системы «каталог магазинов» с помощью CASE-средств.

4. Моделирование и проектирование информационной системы «учет деятельности кафедры университета» с помощью CASE-средств.

5. Моделирование и проектирование информационной системы «учет деятельности лизинговых компаний» с помощью CASE-средств.

6. Моделирование и проектирование информационной системы «мониторинг деятельности предприятия» с помощью CASE-средств.

7. Моделирование и проектирование информационной системы «учет банковских операций на предприятии» с помощью CASE-средств.

8. Моделирование и проектирование информационной системы «учет депозитов в банке» с помощью CASE-средств.

9. Моделирование и проектирование информационной системы «учет успеваемости студентов ФБД» с помощью CASE-средств.

10. Моделирование и проектирование информационной системы «учёт деятельности кинотеатра» с помощью CASE-средств.

11. Моделирование и проектирование информационной системы «учёт кредитования при покупке товаров» с помощью CASE-средств.

12. Моделирование и проектирование информационной системы «учёт деятельности страховой компании» с помощью CASE-средств.

13. Моделирование и проектирование информационной системы «учет отдела деканата по воспитательной работе с молодежью» с помощью CASEсредств. ирование и проектирование информационной<br>и пеятельности предприятия» с помощью CASE-средств<br>инрование и проектирование информационной систопераций на предприятии» с помощью CASE-средств.<br>инрование и проектирование информа

14. Моделирование и проектирование информационной системы «учет деятельности университета» с помощью CASE-средств.

15. Моделирование и проектирование информационной системы «учет деятельности стройтреста» с помощью CASE-средств.

16. Моделирование и проектирование модели информационной системы «электронный журнал школы» с помощью CASE-средств

17. Моделирование и проектирование информационной системы «учет деятельности ИТ-компании» с помощью CASE-средств.

18. Моделирование и проектирование информационной системы «мониторинг статистики команд NBA» с помощью CASE-средств.

19. Моделирование и проектирование информационной системы «мониторинг данных гостиницы» с помощью CASE-средств.

20. Моделирование и проектирование информационной системы «учет деятельности букмекерской конторы» с помощью CASE-средств.

21. Моделирование и проектирование информационной системы «учёт деятельности отдела бухгалтерии на предприятии» с помощью CASE-средств

22. Моделирование и проектирование информационной системы «мониторинг рынка ценных бумаг» с помощью CASE-средств.

23. Моделирование и проектирование информационной системы «учет деятельности отдела кадров на предприятии» с помощью CASE-средств.

24. Моделирование и проектирование информационной системы «учет данных военкомата» с помощью CASE-средств.

25. Моделирование и проектирование информационной системы «учет деятельности интернет-магазина» с помощью CASE-средств.

26. Моделирование и проектирование информационной системы «учет деятельности авторемонтной мастерской» с помощью CASE-средств.

27. Моделирование и проектирование информационной системы «учет деятельности общежития» с помощью CASE-средств ML.

28. Моделирование и проектирование информационной автоматизированной системы приема заказов с помощью CASE-средств.

29. Моделирование и проектирование информационной системы «учет деятельности риэлтерской компании» с помощью CASE-средств.

30. Моделирование и проектирование информационной системы «учет деятельности поликлиники» с помощью CASE-средств.

31. Моделирование и проектирование информационной системы «учет деятельности музыкального магазина» с помощью CASE-средств.

32. Моделирование и проектирование информационной системы «учет деятельности библиотеки» с помощью CASE-средств.

33. Моделирование и проектирование информационной системы «учет состояния здоровья обучающихся» с помощью CASE-средств.

34. Моделирование и проектирование информационной аналитической системы информационно-аналитического портала на языке UML. елирование и проектирование информационной<br>и проектирование и ироектирование информационной системы приектирование информационной систи риэлтерской компании» с помощью CASE-средств.<br>Елирование и проектирование информацио

35. Моделирование и проектирование информационной системы «учет деятельности художественного музея» с помощью CASE-средств.

36. Моделирование и проектирование информационной системы «учет деятельности школы» с помощью CASE-средств.

37. Моделирование и проектирование информационной системы « банкомат» с помощью CASE-средств.

38. Моделирование и проектирование информационной системы «учет деятельности аптеки» с помощью CASE-средств.

39. Моделирование и проектирование информационной системы «учет деятельности предприятий РБ» с помощью CASE-средств.

40. Моделирование и проектирование информационной системы «учет деятельности типографии» с помощью CASE-средств.

41. Моделирование и проектирование информационной системы «учет деятельности спорткомплекса» с помощью CASE-средств.

42. Моделирование и проектирование информационной системы «учет деятельности агропредприятия» с помощью CASE-средств.

43. Моделирование и проектирование информационной системы «учет деятельности аудиторного фонда университета» с помощью CASE-средств.

44. Моделирование и проектирование информационной системы «мониторинг движения общественного транспорта города Пинска» на языке UML.

45. Моделирование и проектирование информационной системы «учет деятельности футбольной команды» с помощью CASE-средств.

46. Моделирование и проектирование информационной системы «учет деятельности отдела маркетинга на предприятии» с помощью CASE-средств.

47. Моделирование и проектирование информационной системы «мониторинг деятельности мебельного склада» с помощью CASE-средств.

48. Моделирование и проектирование информационной системы «мониторинг деятельности туристического агентства» с помощью CASEсредств.

49. Моделирование и проектирование информационной системы «мониторинг деятельности учебно-медицинского центра» с помощью CASEсредств. елирование и проектирование информационной<br>и деятельности учебно-медицинского центра» с помой систарирование информационной систарирование информационной систария с помощью CASE-средствии отдела кадров предприятия» с помо

50. Моделирование и проектирование информационной системы «учет деятельности отдела кадров предприятия» с помощью CASE-средств.

## **ПРИЛОЖЕНИЕ Б**

## <span id="page-20-0"></span>**Образцы форм нормативных документов курсовой работы**

#### *Форма заявления на закрепление темы курсовой работы (проекта)*

### **УЧРЕЖДЕНИЕ ОБРАЗОВАНИЯ «ПОЛЕССКИЙ ГОСУДАРСТВЕННЫЙ УНИВЕРСИТЕТ»**

### ФАКУЛЬТЕТ БАНКОВСКОГ ДЕЛА

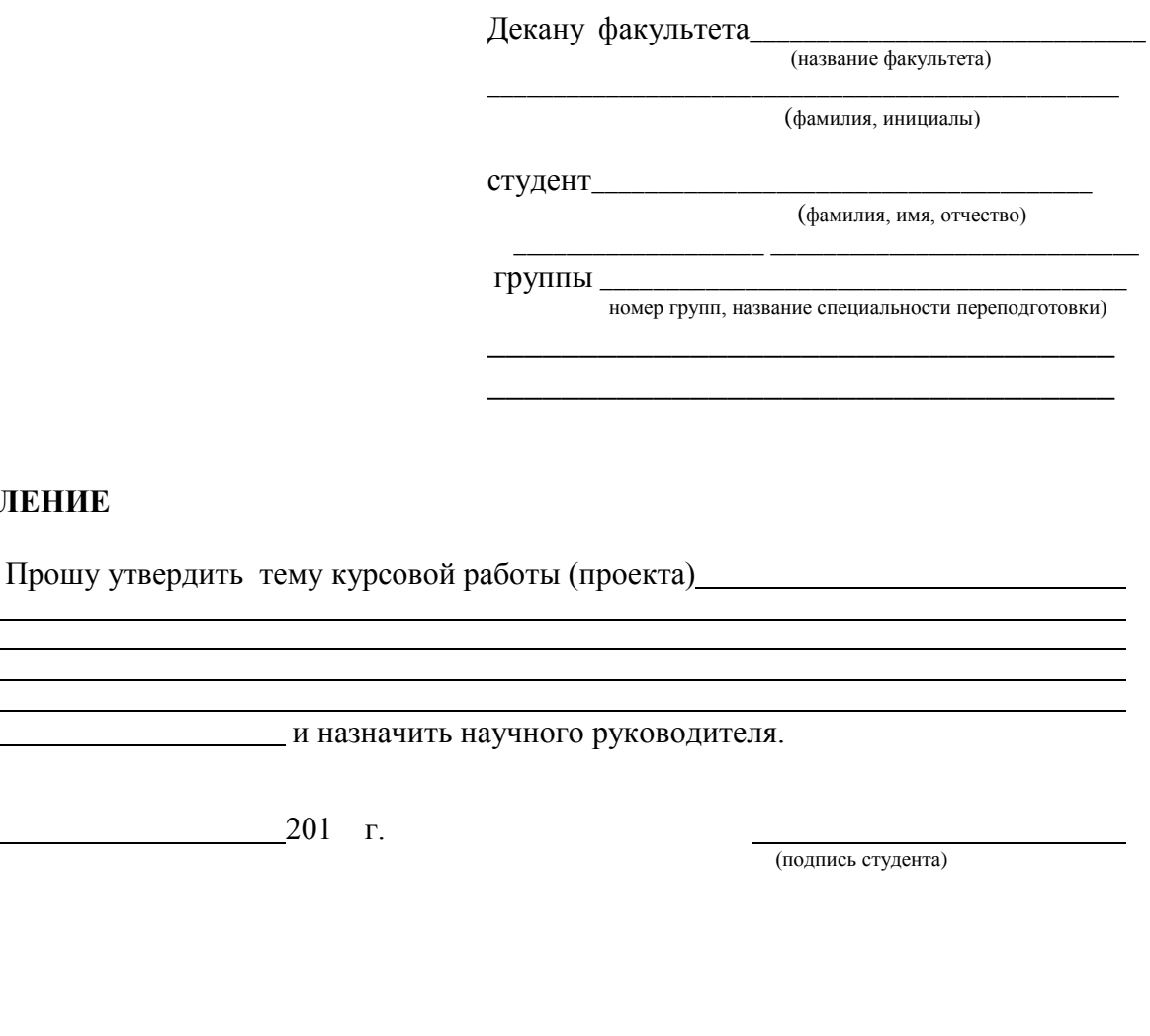

и назначить научного руководителя.

« » 201 г.

**ЗАЯВЛЕНИЕ**

(подпись студента)

## *Образец титульного листа курсовой работы (проекта)*

#### МИНИСТЕРСТВО ОБРАЗОВАНИЯ РЕСПУБЛИКИ БЕЛАРУСЬ

### УЧРЕЖДЕНИЕ ОБРАЗОВАНИЯ «ПОЛЕССКИЙ ГОСУДАРСТВЕННЫЙ УНИВЕРСИТЕТ»

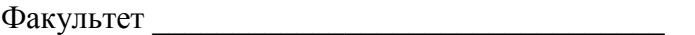

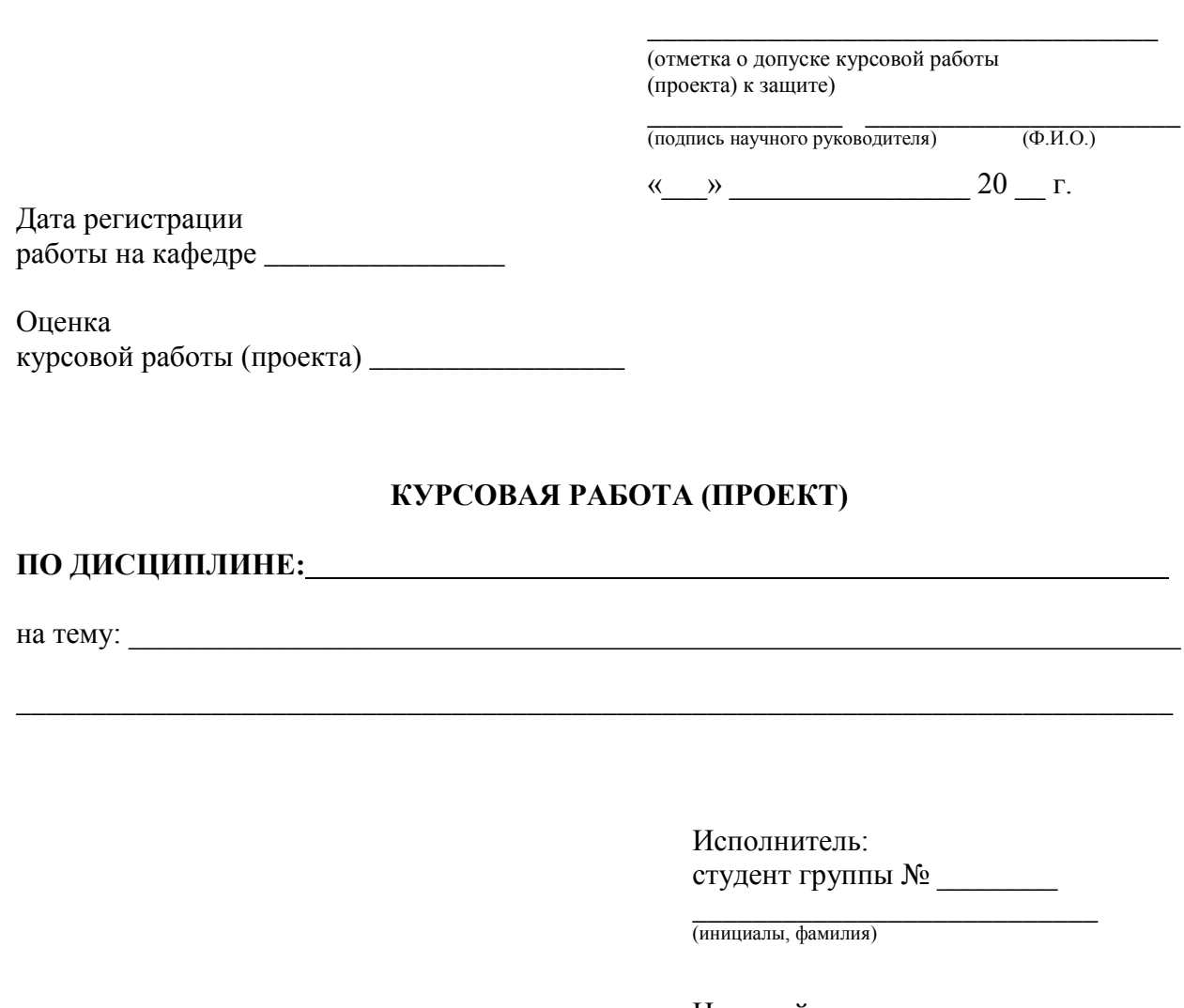

#### **КУРСОВАЯ РАБОТА (ПРОЕКТ)**

\_\_\_\_\_\_\_\_\_\_\_\_\_\_\_\_\_\_\_\_\_\_\_\_\_\_\_\_\_\_\_\_\_\_\_\_\_\_\_\_\_\_\_\_\_\_\_\_\_\_\_\_\_\_\_\_\_\_\_\_\_\_\_\_\_\_\_\_\_\_\_\_\_\_\_\_\_

**ПО ДИСЦИПЛИНЕ:**

на тему:

Исполнитель: студент группы № \_\_\_\_\_\_\_\_

\_\_\_\_\_\_\_\_\_\_\_\_\_\_\_\_\_\_\_\_\_\_\_\_\_\_\_ (инициалы, фамилия)

Научный руководитель:

.<br>(инициалы, фамилия; ученая степень, звание) \_\_\_\_\_\_\_\_\_\_\_\_\_\_\_\_\_\_\_\_\_\_\_\_\_\_\_

Пинск, 20 \_\_

## Образец задания на курсовую работу (проект)

# Учреждение образования<br>«ПОЛЕССКИЙ ГОСУДАРСТВЕННЫЙ УНИВЕРСИТЕТ»

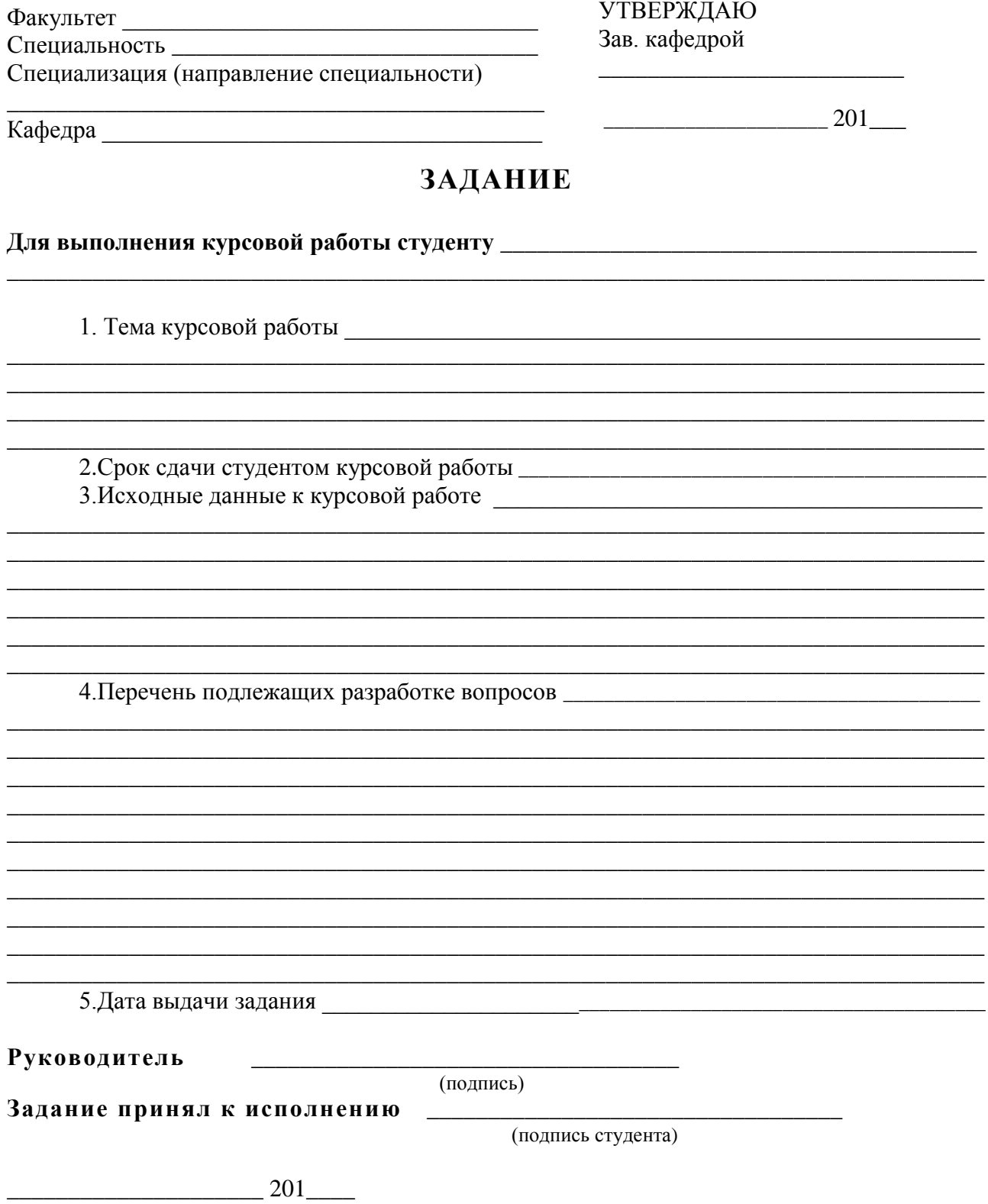

## *Образец оформления реферата к курсовой работе (проекту)*

## **РЕФЕРАТ**

Курсовой проект (работа): 30 с, 3 рис., 4 табл., 21 источник, 3 прил.

КАЧЕСТВО, УПРАВЛЕНИЕ КАЧЕСТВОМ, СТАНДАРТЫ ИСО 9000, ЗАТРАТЫ НА КАЧЕСТВО, КОНТРОЛЬ КАЧЕСТВА.

Объектом исследования является .... Предметом исследования является…. Цель проекта (работы).... При выполнении проекта (работы) использованы методы .... В процессе работы проведены следующие исследования и разработки ....

Элементами научной новизны полученных результатов являются ....

Областью возможного практического применения являются ... В ходе курсового (проекта) работы прошли апробацию такие предложения, как ….

Результатами внедрения явились …..

Автор подтверждает, что приведенный в проекте (работе) расчетноаналитический материал правильно и объективно отражает состояние исследуемого процесса (разрабатываемого объекта), все заимствованные из литературных и других источников теоретические, методологические и методические положения и концепции сопровождаются ссылками на их авторов. нтами научной новизны полученных результатов являю<br>
ты возможного практического применения являются ...<br>
в курсового (проекта) работы прошли апробацию такие<br>
я, как ...<br>
латами внедрения явились .....<br>
подтверждает, что п

\_\_\_\_\_\_\_\_\_\_\_\_\_\_ *(подпись студента)*

## *Образец рецензии курсовой работы (проекта)*

*Лицевая сторона* 

#### **Учреждение образования «ПОЛЕССКИЙ ГОСУДАРСТВЕННЫЙ УНИВЕРСИТЕТ»**

## **КАРТОЧКА РЕЦЕНЗЕНТА**

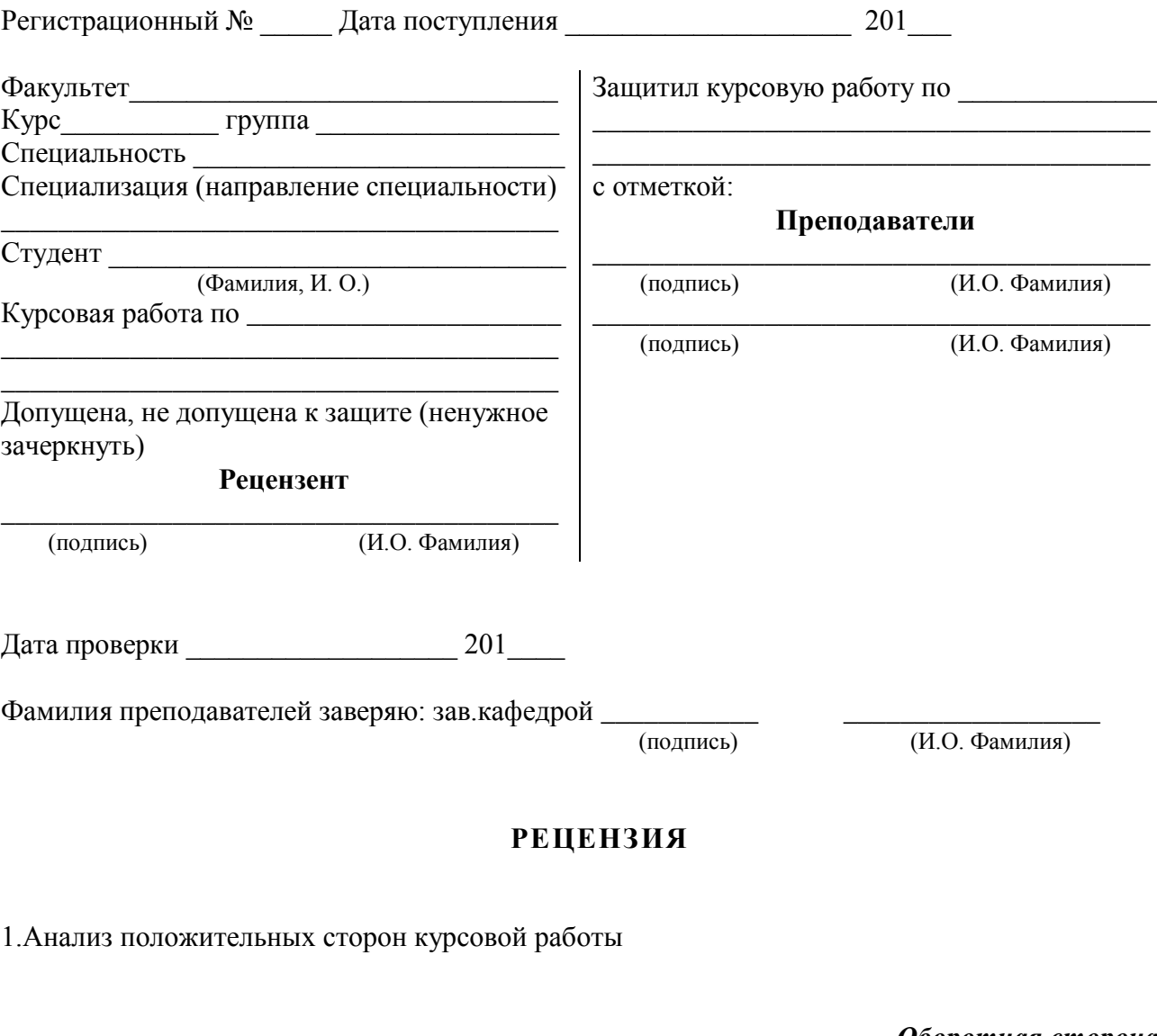

2.Анализ недостатков

3.Выводы по курсовой работе

Подпись рецензента \_\_\_\_\_\_\_\_\_\_\_\_\_\_\_

*Оборотная сторона*